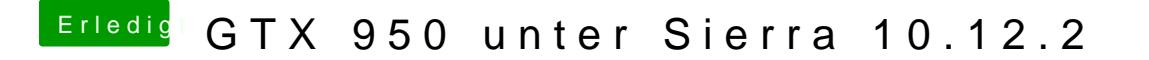

Beitrag von derHackfan vom 19. Januar 2017, 19:33

Mir ist nicht ganz klar, warum du diesen einen WebDriver jetzt hier im hast du einen besonderen Grund?